## Seminario - Cultura digitale

## **Foto & Video in Tasca: strumenti, tecnologia, tecnica, creatività - Webinar Online**

Codice attività: ATT\_1474

**Dove:** Webinar Online | Regione Emilia Romagna - Viale Aldo Moro 30, 40127 Bologna (BO)

**Quando:** dal 03/05/2021 al 03/05/2021

## Calendario delle lezioni

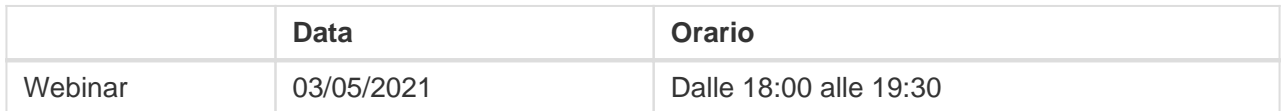

**Docente:** Antonio Lo Cascio

**Tutor:** Damiana Aguiari

Lunedì 3 maggio 2021 – ore 18-19,30

Webinar "Foto & Video in Tasca: strumenti, tecnologia, tecnica, creatività" con il fotografo, formatore e coach Antonio Lo Cascio

Tutti noi abbiamo sempre a portata di mano un intero studio video e fotografico. Un ciclo di incontri per imparare a conoscere meglio gli strumenti a nostra disposizione e metterli al servizio della creatività. E ancora stimolare la creatività per creare dei progetti fotografici e video per raccontare storie.

In questo primo incontro: "Strumenti, tecnologia, tecnica, creatività" capiremo come "pensa" una macchina fotografica quando le chiediamo di riprendere una scena, come "legge" la luce? Perché a volte è tutto mosso e altre tutto perfettamente congelato? Prendiamone il controllo! A cosa serve quella griglia che a volte ci appare sul display quando riprendiamo una scena? Impariamo a comporre la nostra immagine. Ora che sappiamo come comporre un'immagine parliamo un po' di piani e angoli di ripresa, luce e colore.

Il webinar sarà attivato al raggiungimento di un numero minimo di adesioni: per partecipare devi compilare il **[modulo online](https://bit.ly/PANEEINTERNET2021).**

Per partecipare ai webinar occorre avere un computer, uno smartphone o un tablet e una connessione Internet:

## Pane e internet Calendario delle lezioni Cittadini 100% digitali

Se si usa un dispositivo Android o iOS (smartphone o tablet), bisogna scaricare l'app gratuita Zoom Cloud Meetings da Google Play Store o Apple App Store e quindi – il giorno e all'orario di inizio del webinar – collegarsi al **[seguente link](https://bit.ly/webinarPeI)**

Se si usa un computer, il giorno e all'orario di inizio del webinar basta aprire un browser (preferibilmente Google Chrome) e collegarsi al **[seguente link](https://bit.ly/webinarPeI)**: vi verrà chiesto se visualizzare il webinar direttamente sul browser o scaricare l'applicazione ("download and run Zoom")

A questo **[link](https://bit.ly/istruzioniZoom)** potete scaricare le istruzioni per l'utilizzo della piattaforma Zoom.